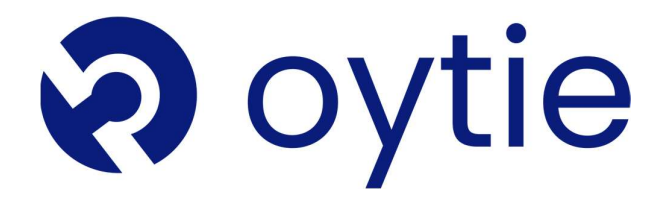

# Automation Testing

# +91 7030 20 0057

enquiry@oytie.com

Aurora tower East wing, office no 313, 3rd Floor, MG Road, Camp, Pune-411001

# AUTOMATION TESTING 80hrs

## Basic of WEB

**Contract Contract** 

- Hyper Text Mark-up Language (HTML)
- Cascading Style Sheets (CSS)
- JavaScript
- Simple page Design Using HTML

## **Database**

 $\cdot$  SQL

## Object oriented Programming using Java

- **•** Eclipse Installation & Setup
- Object-oriented Procedure
- Objects and Class
- Methods & Functions
- Basics of Core Java
- Hello World In Java
- **•** Encapsulation
- Abstraction
- Inheritance
- **Overloading**
- **Overiding**
- Exception Handling
	- What is the Exception?
	- **Try & Catch**
	- **Multiple Try..Catch**
- Collection Framework
	- **List**
	- **Dictionary**
	- **•** MAP *MAP MAP*

## Automation Testing:

- Overview of Automation Testing
- Scenarios Of Test Automation
- Benefit of automation Testing
- Right Tests for Automation
- Simple Example of Test Automation
- Manual VS Automation

## Selenium IDE:-

- **Selenium Introduction**
- Selenium IDE Overview
- Installation & Setup of IDE
- Selenium IDE-Features
- Selenium IDE-Commands
- Open Commands
- Type Commands
- Type Keys Commands
- Click Commands
- ClickArt Commands
- Focus Command
- Close Command
- Store Command
- waitForCondition Command
- VerifySelected
- VerifyAlert Command
- VerifyAllLinks Command
- WaitForAlert Command
- StoreTitle Command
- StoreText Command
- StoreValue Command

## NOTE:- Cover Any 5 Tools

## Automation Tools

## 1.Selenium

## Selenium Contents:

- Selenium Features
- Selenium vs QTP
- Selenium Tool Suite
- Selenium IDE
- IDE-Installation
- IDE-Features
- Selenium Web Driver
- WebDriver-Architecture
- WebDriver-Features
- WebDriver Vs RC
- Selenium & WebDriver-Installation
- First Test Case
- Locating Strategies of elements
- Locating by Identifier
- Running Test on Chrome, Firefox and IE
- Implementation of selenium on project

#### 2. Maven 2. Maven

- **Maven Overview Andre State Control Control Control Control Control Control Control Control Control Control Control Control Control Control Control Control Control Control Control Control Control Control Control Control Co** 
	- Maven
- **Maven Origins and Community** and Community and Community and Community and Community and Community and Community and Community and Community and Community and Community and Community and Community and Community and Commun
- **Example 20 What Maven Provide? Contract Contract Contract Contract Contract Contract Contract Contract Contract Contract Contract Contract Contract Contract Contract Contract Contract Contract Contract Contract Contract**
- **Ant vs Maven and State Community** and State Community and State Community and State Community and State Community
- **Example 3** Maven's project object model(POM) **COM**
- **Maven's Benefits Maven's Benefits All and Security Constantine Constantine Constantine Constantine Constantine Constantine Constantine Constantine Constantine Constantine Constantine Constantine Constantine Constantin**
- **Maven Environment SetUp Mayament SetUp Mayament SetUp**
- **Add Maven bin directory location to system** path and verify Maven installation path and verify Maven installation

## 3. JIRA TOOL 3. JIRA TOOL

- **JIRA Scheme** (1999) and the second second second second second second second second second second second second
- **Example 3** JIRA Issues and Issue types **All Accords** 2 JIRA 1980 **Constant 2 JIRA 1980**
- What is JIRA Issue? What is JIRA Issue?
- JIRA Components JIRA Components
	- JIRA screen
	- Issue Attributes
- Issue Attributes<br> **Issue Security Schemes**<br> **Issue Security Schemes**

### JIRA Agile

JIRA Agile

- **•** Testing Framework
- **Testing Framework Introduction of TestNG** *Introduction of TestNG*
- **International Control of TestNg vs Junit** Control of Test Ng Test Ng Test Ng Test Ng Test Ng Test Ng Test Ng Tes
- **Example 3 Configure Eclipse with Selenium and TestNG**
- **Econfigure Eclipse With Selection Selection and TestNG Configure Microsoft Configurers**
- **New Andrew TestNg Annotations and its Execution order.**
- **Executive Annonces and its Execution order.** Grouping the Test Scrpts and run through **Annon**  $\mathsf{G}_\mathsf{G}$  and  $\mathsf{G}_\mathsf{G}$  and  $\mathsf{G}_\mathsf{G}$  and  $\mathsf{G}_\mathsf{G}$  and  $\mathsf{G}_\mathsf{G}$  and  $\mathsf{G}_\mathsf{G}$ xml
	- Parallel test execution
- **Parallel test exception verification** and the state of the state of the state of the state of the state of the state of the state of the state of the state of the state of the state of the state of the state of the state
- **Exception verification in the Handling XML File** and the second control of the second control of the second control of the second control of the second control of the second control of the second control of the second con
- **Example 30 TestNG-Maven Integration American Integration**

## TestNG-Maven Integration 4. Test NG

4. Test NG

- Introduction of TestNG
- TestNG VS Junit
- Internation of TestAG Community Community<br> **External Selenium and Selenium and Selenium and Selenium and Selenium and Selenium and Selenium and Selenium** and TestNG VS Junit TestNG
- Configure Eclipse with Selenium and Installation of TestNG
	- TestNG Annotations and its Execution order
- **External Communist Communist Communist Communist Communist Communist Communist Communist Communist Communist Communist Communist Communist Communist Communist Communist Communist Communist Communist Communist Communist Co**

+91 7030 20 0057 enquiry@oytie.com www.oytie.com

## 5. Mobile Testing

- What is Mobile Testing?
- Mobile Testing Device Types
- Mobile Testing Emulator
- Mobile Testing Simulator
- Mobile Testing Application
- Mobile Testing-UI
- Mobile Testing-Android Frameworks
- Mobile Testing Selendroid Framework
- Mobile Testing-Appium Framework

## 6. Cucumber

- Cucumber Basics
- Cucumber Selenium
- Data Driven Testing
- Data Tables in Cucumber
- Cucumber Annotations
- Cucumber Frameworks
- Cucumber Automation Framework
- Cucumber Selenium Test
- Cucumber Convert Selenium Test to Cucumber
- Cucumber Page Object Manager
- Cucumber Config File Reader
- Cucumber WebDriver Manager
- Cucumber JSON Data Reader
- Cucumber AJAX Wait
- Cucumber Sharing Scenario Context
- Cucumber Run Test

## 7. API Testing

- What is an API?
- API Testing Types
- Common Tests on API's
- Advantages of API Testing
- Tools in API Testing
- API Testing Example

## 8. POSTMAN

- Postman Overview
- API Testing with POSTMAN
- Installation of POSTMAN On Windows
- **•** POSTMAN Navigation
- Request in POSTMAN
- GET Requests in POSTMAN
- Response in POSTMAN
- POST Request

## **Live Automation Projects**

## **Assignments**

## Mock Interviews

+91 7030 20 0057 enquiry@oytie.com www.oytie.com